Министерство науки и высшего образования Российской Федерации фонт<br>Федеральное го<mark>сударственное бюджетное образовательное учреждение</mark> высшего образования «Российский государственный университет им. А.Н. Косыгина (Технологии. Дизайн. Искусство)» ФИО: Белгородский Валерий Савельевич<br>Должность: Ректор Должность: Ректор Дата подписания: 25.06.2024 12:20:44 Уникальный программный ключ: 8df276ee93e17c18e7bee9e7cad2d0ed9ab82473

Документ подписан простой электронной подписью

Информация о владельце:

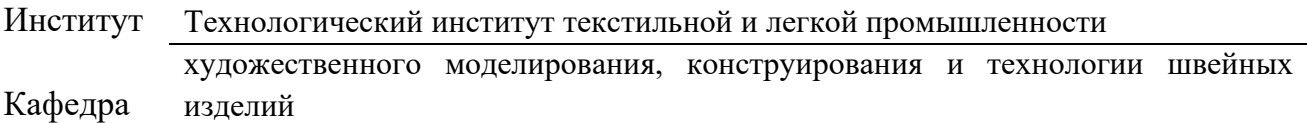

## **РАБОЧАЯ ПРОГРАММА** *УЧЕБНОЙ ДИСЦИПЛИНЫ*

**Компьютерное проектирование в дизайне упаковки**

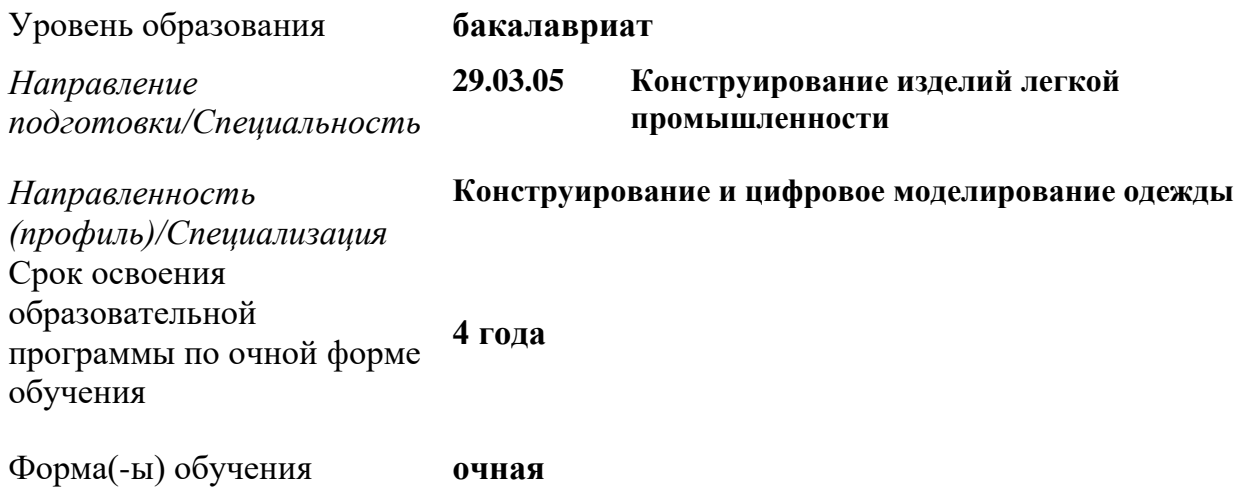

Рабочая программа учебной дисциплины Б1.В.ДЭМ.ДЭ.1.3.1 «Компьютерное проектирование в дизайне упаковки» к части, формируемой участниками образовательных отношений высшего образования*,* рассмотрена и одобрена на заседании кафедры, протокол № 03 от 27.11.2023 г.

Разработчик рабочей программы учебной дисциплины:

1. доцент Стрижак А. В.

Заведующий кафедрой: Петросова И.А.

#### **1. ОБЩИЕ СВЕДЕНИЯ**

*Учебная дисциплина* «Компьютерное проектирование в дизайне упаковки» изучается в четвертом семестре*.*

- 1.1. *Курсовая работа/Курсовой проект* не предусмотрен
- 1.2. Форма промежуточной аттестации:

экзамен

четвертый семестр *-* зачет

### 1.3. Место учебной дисциплины в структуре ОПОП

Учебная дисциплина Б1.В.ДЭМ.ДЭ.1.3.1 «Компьютерное проектирование в дизайне упаковки» к части, формируемой участниками образовательных отношений.

Изучение *дисциплины* опирается на результаты освоения образовательной программы предыдущего уровня.

Основой для освоения *дисциплины* являются результаты обучения по предшествующим дисциплинам и практикам:

− Информационные и коммуникационные технологии в профессиональной деятельности*;*

− Начертательная геометрия. Инженерная и компьютерная графика*;* 

Результаты обучения по *учебной дисциплине*, используются при изучении следующих дисциплин и прохождения практик:

− Конструирование и дизайн упаковки;

- Упаковка и экология. Практика применения;

Результаты освоения учебной дисциплины в дальнейшем будут использованы при прохождении производственной практики.

### 2. **ЦЕЛИ И ПЛАНИРУЕМЫЕ РЕЗУЛЬТАТЫ ОБУЧЕНИЯ ПО ДИСЦИПЛИНЕ**

Целью/целями изучения *дисциплины* «Компьютерное проектирование в дизайне упаковки» являются:

− формирование способностей проектирования упаковки*;*

− формирование знании методов проектирования и моделирования в дизайне упаковки;

формирование у обучающихся компетенций, установленных образовательной программой в соответствии с ФГОС ВО по данной дисциплине;

 раскрытие специфических приемов и средств, применяемых в процессе работы над созданием проекта промышленного объекта.

Результатом обучения по учебной дисциплине «Компьютерное проектирование в дизайне упаковки» является овладение обучающимися знаниями, умениями, навыками и опытом деятельности, характеризующими процесс формирования компетенций и обеспечивающими достижение планируемых результатов освоения учебной *дисциплины.*

*2.1.* Формируемые компетенции, индикаторы достижения компетенций, соотнесённые с планируемыми результатами обучения по *дисциплине*:

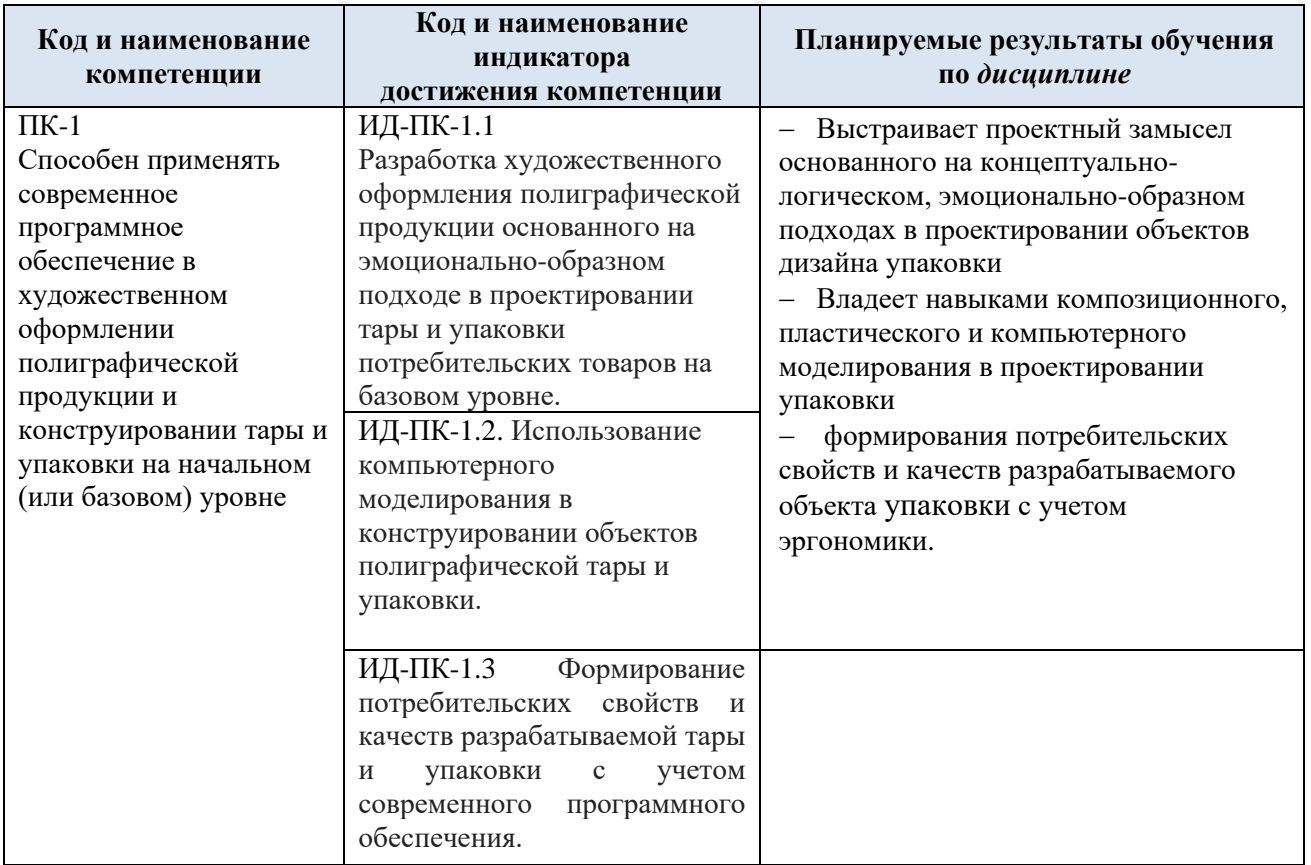

# **3. СТРУКТУРА И СОДЕРЖАНИЕ УЧЕБНОЙ ДИСЦИПЛИНЫ**

Общая трудоёмкость учебной дисциплины по учебному плану составляет

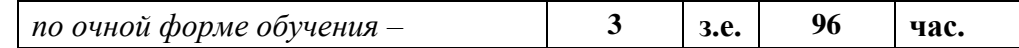

3.2. Структура учебной дисциплины для обучающихся по видам занятий *(очная форма обучения)*

<span id="page-2-0"></span>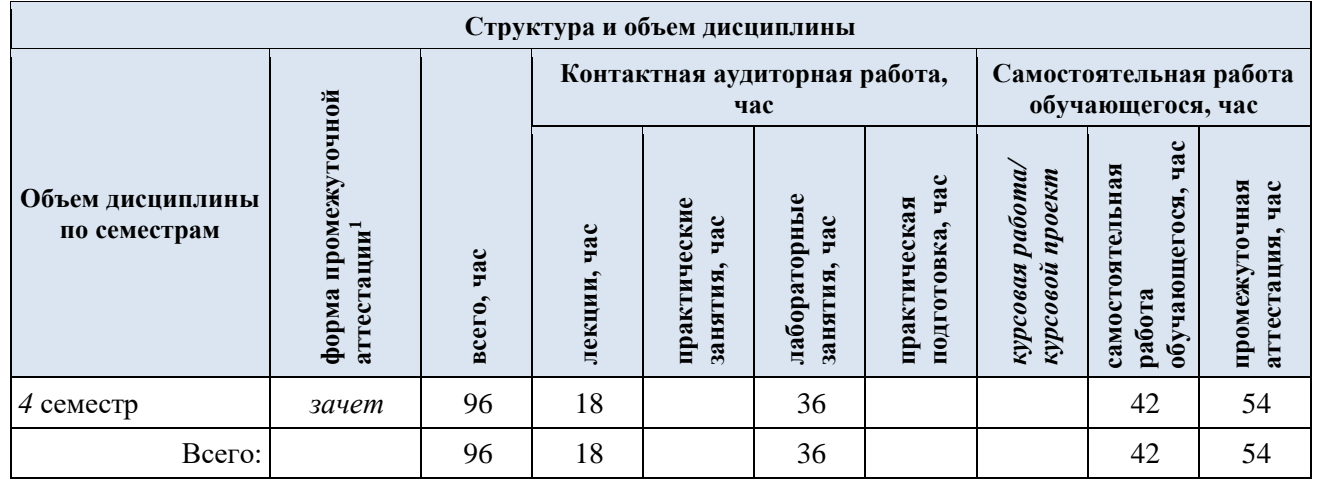

<span id="page-3-2"></span><span id="page-3-1"></span><span id="page-3-0"></span>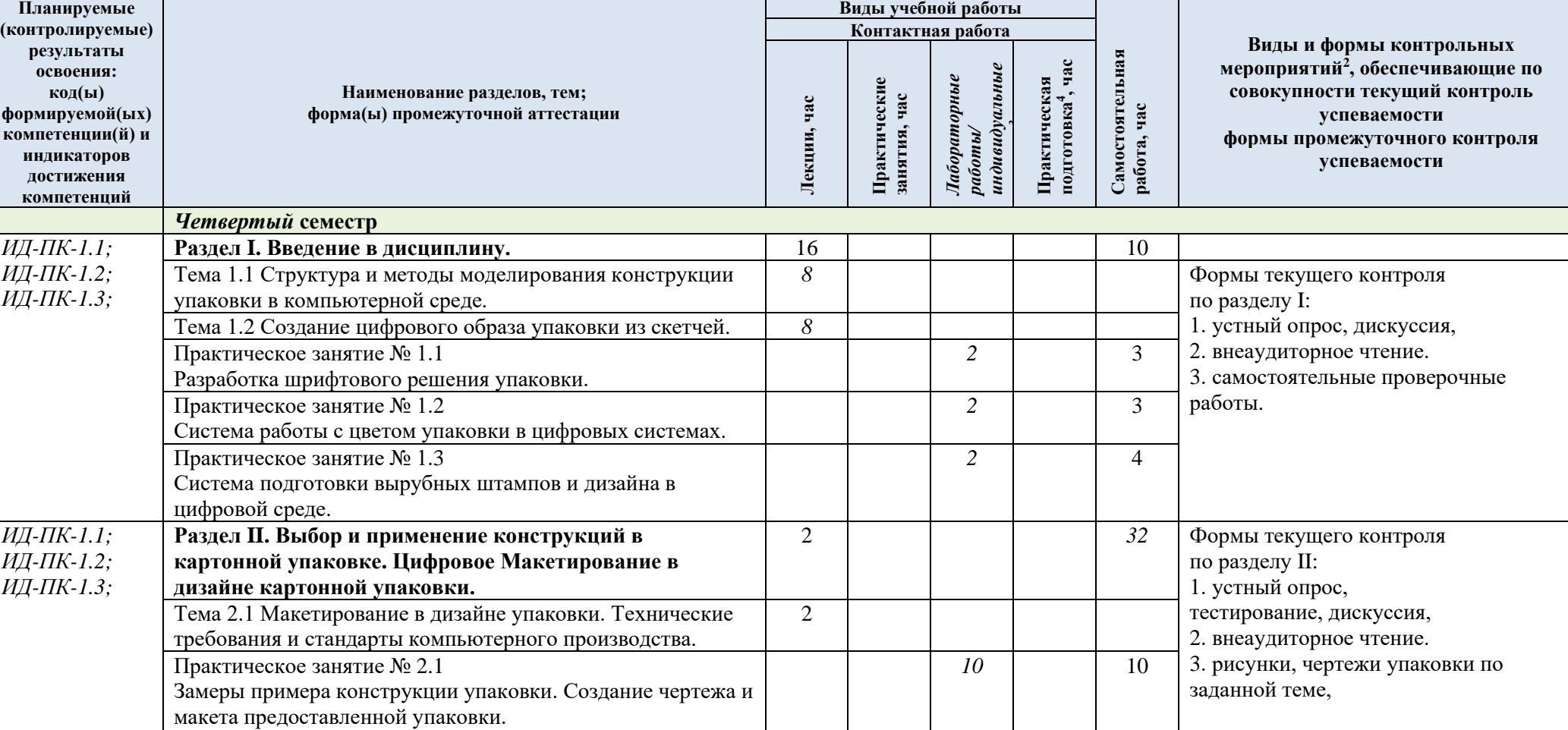

3.3. Структура учебной дисциплины для обучающихся по разделам и темам дисциплины: (очная форма обучения)

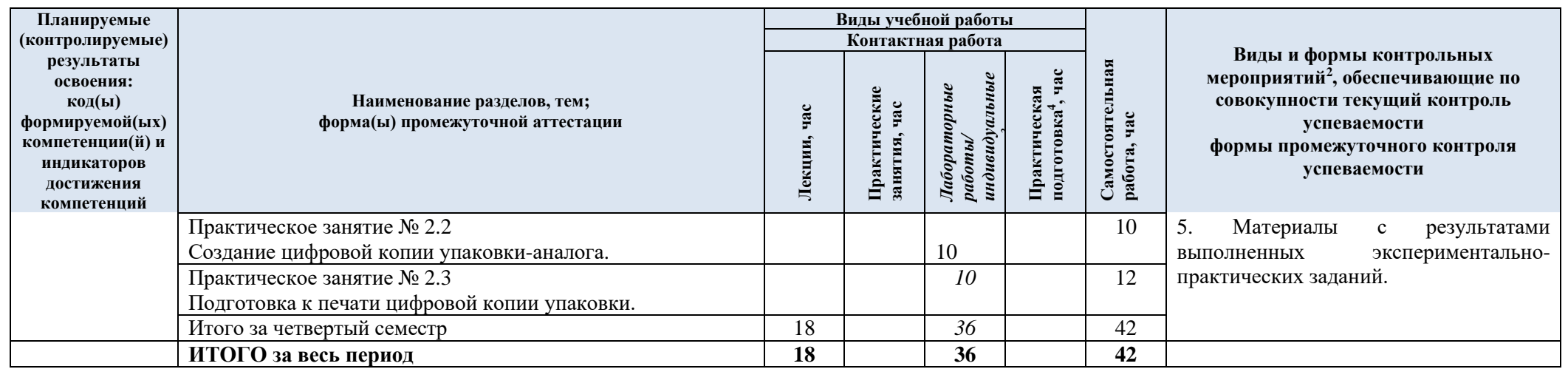

3.5. Структура учебной дисциплины для обучающихся по разделам и темам дисциплины: (очно-заочная форма обучения) – не предусмотрена

3.6. Структура учебной дисциплины для обучающихся по разделам и темам дисциплины: (заочная форма обучения) – не предусмотрена

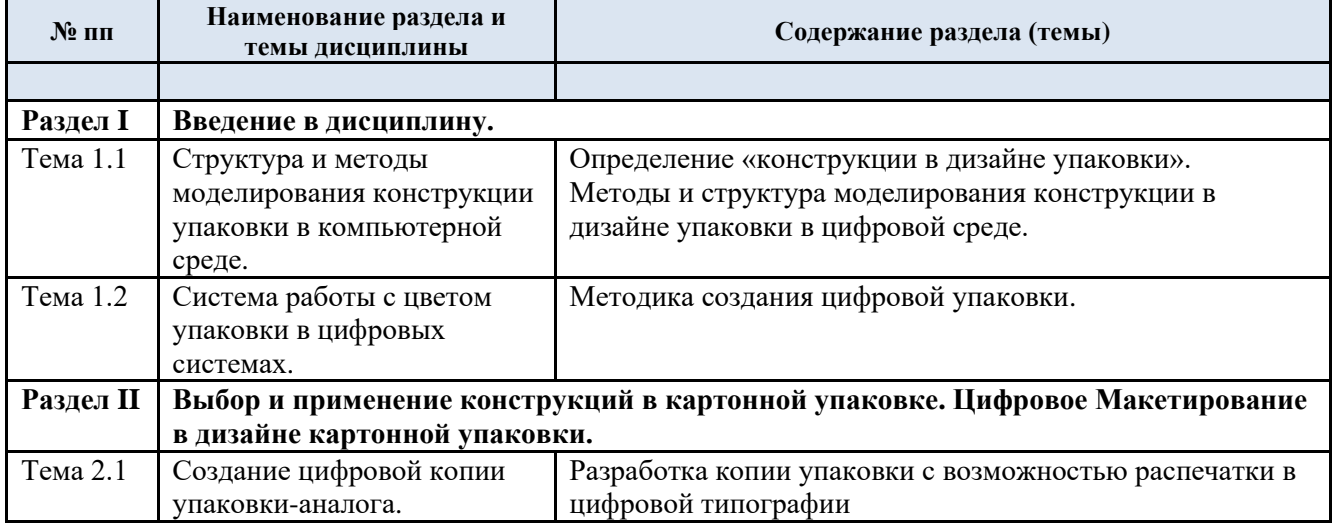

### 3.7. Краткое содержание *учебной дисциплины*

### 3.8. Организация самостоятельной работы обучающихся

Самостоятельная работа студента – обязательная часть образовательного процесса, направленная на развитие готовности к профессиональному и личностному самообразованию, на проектирование дальнейшего образовательного маршрута и профессиональной карьеры.

Самостоятельная работа обучающихся по дисциплине организована как совокупность аудиторных и внеаудиторных занятий и работ, обеспечивающих успешное освоение дисциплины.

Аудиторная самостоятельная работа обучающихся по дисциплине выполняется на учебных занятиях под руководством преподавателя и по его заданию*.* Аудиторная самостоятельная работа обучающихся входит в общий объем времени, отведенного учебным планом на аудиторную работу, и регламентируется расписанием учебных занятий.

Внеаудиторная самостоятельная работа обучающихся – планируемая учебная, научноисследовательская, практическая работа обучающихся, выполняемая во внеаудиторное время по заданию и при методическом руководстве преподавателя, но без его непосредственного участия, расписанием учебных занятий не регламентируется.

Внеаудиторная самостоятельная работа обучающихся включает в себя:

- − подготовку к практическим и зачетам;
- − изучение учебных пособий;
- − изучение тем, невыносимых на практические занятия самостоятельно;
- проведение самостоятельных исследовательских работ;

− изучение теоретического и практического материала по рекомендованным источникам;

выполнение домашних заданий;

- − выполнение индивидуальных заданий;
- − подготовка к промежуточной аттестации в течение семестра.

Самостоятельная работа обучающихся с участием преподавателя в форме иной контактной работы предусматривает групповую и индивидуальную работу с обучающимися и включает в себя:

проведение индивидуальных и групповых консультаций по отдельным темам/разделам дисциплины;

проведение консультаций перед зачетом/зачетом с оценкой по необходимости;

− консультации по организации самостоятельного изучения отдельных разделов/тем, базовых понятий дисциплины, в целях обеспечения преемственности образования.

Виды и содержание заданий для внеаудиторной самостоятельной работы имеют вариативный и дифференцированный характер, учитывают особенности направления подготовки/ специальности/ профиля/ данной учебной дисциплины, а также индивидуальные особенности студента.

Перечень разделов/тем/, полностью или частично отнесенных на самостоятельное изучение с последующим контролем:

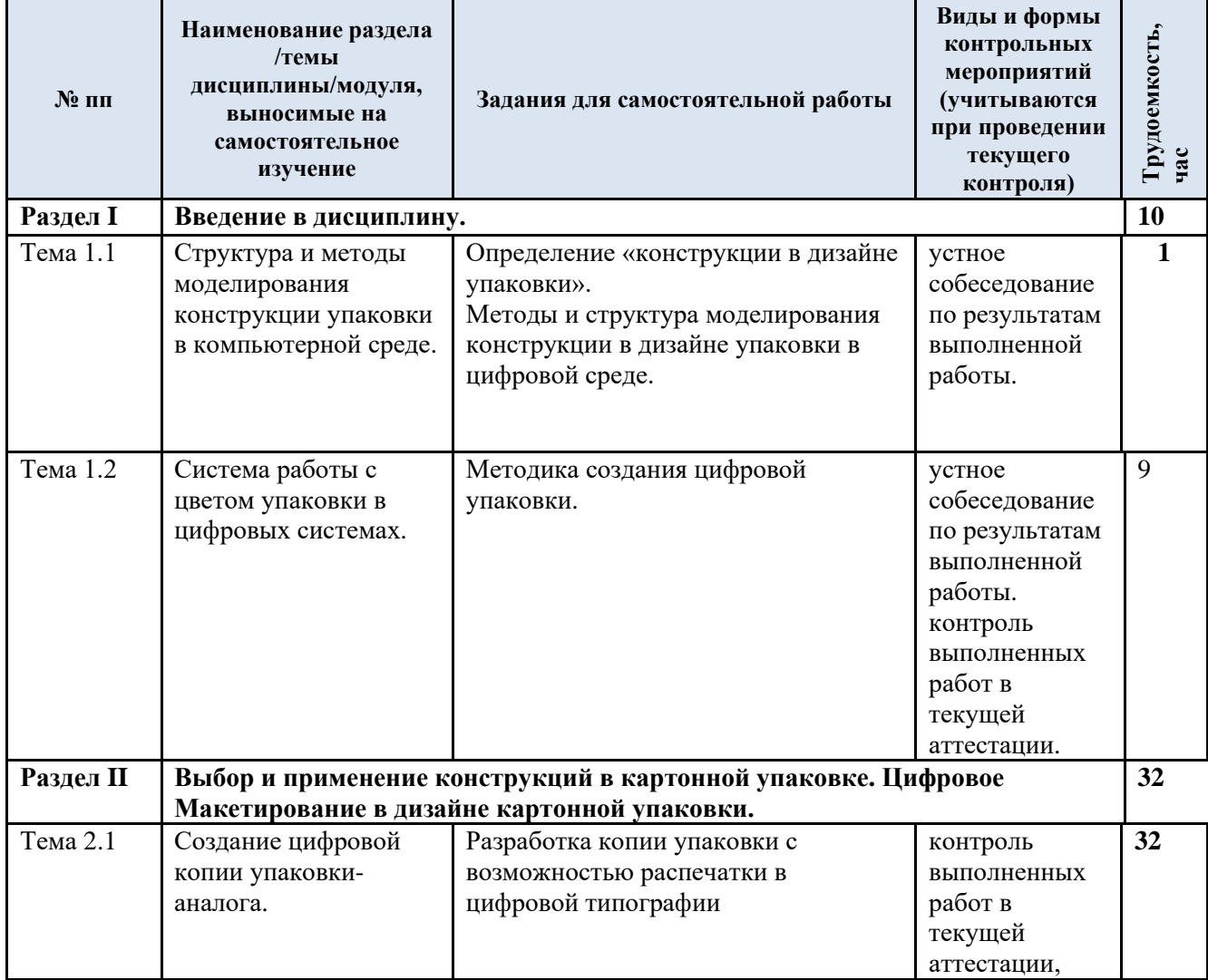

3.9. Применение электронного обучения, дистанционных образовательных технологий

При реализации программы учебной дисциплины электронное обучение и дистанционные образовательные технологии не применяются. Реализация программы учебной дисциплины с применением электронного обучения и дистанционных образовательных технологий регламентируется действующими локальными актами университета.

### 4. **РЕЗУЛЬТАТЫ ОБУЧЕНИЯ ПО** *ДИСЦИПЛИНЕ***, КРИТЕРИИ ОЦЕНКИ УРОВНЯ СФОРМИРОВАННОСТИ КОМПЕТЕНЦИЙ, СИСТЕМА И ШКАЛА ОЦЕНИВАНИЯ**

4.1 Соотнесение планируемых результатов обучения с уровнями сформированности компетенции(й).

<span id="page-7-0"></span>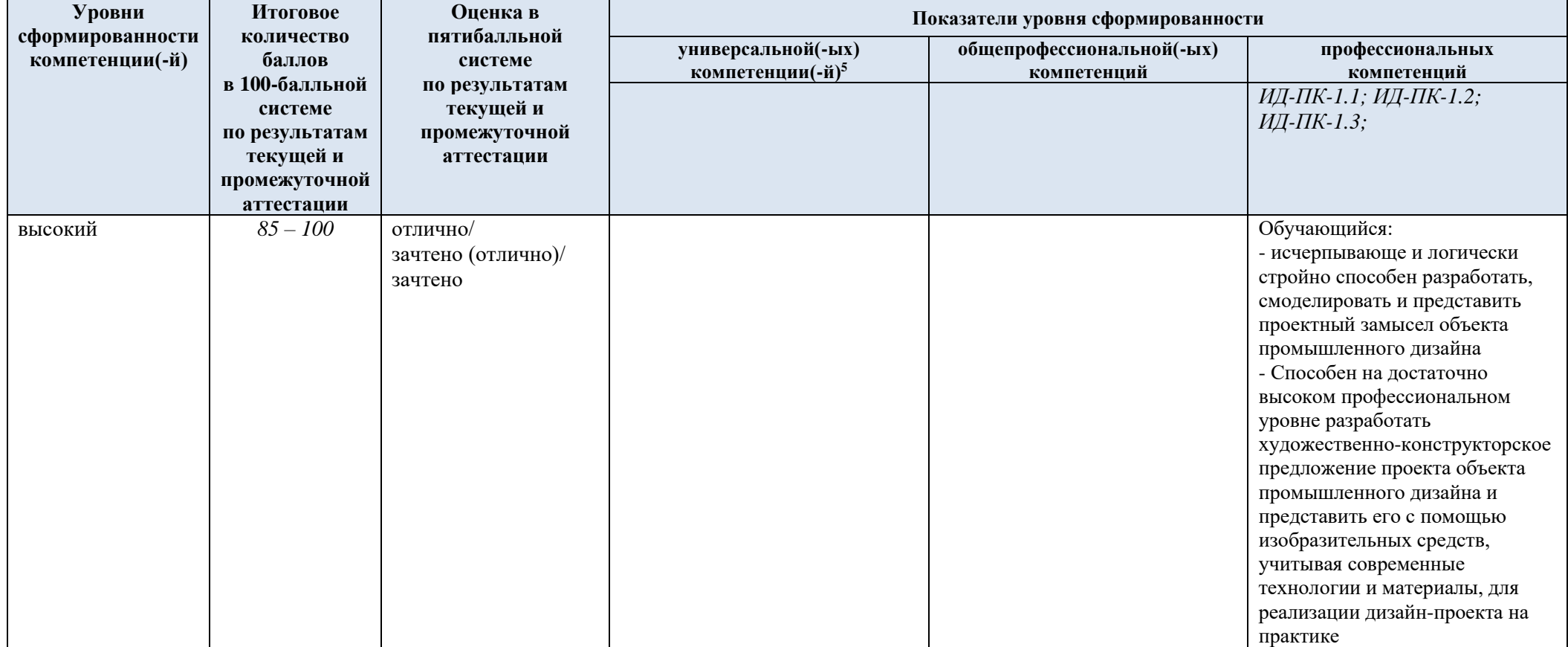

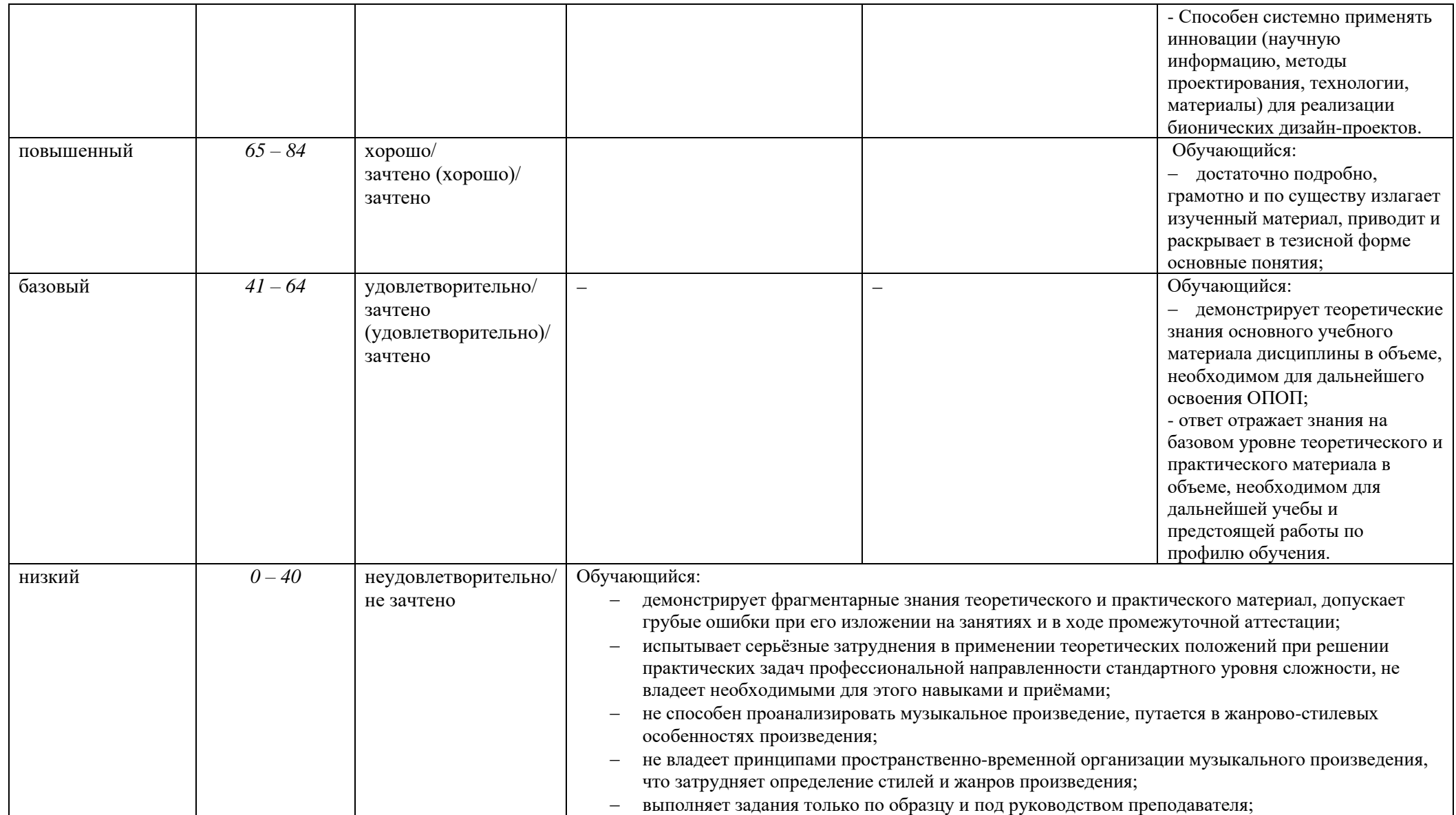

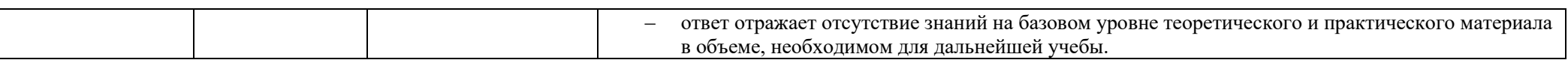

## 5. **ОЦЕНОЧНЫЕ СРЕДСТВА ДЛЯ ТЕКУЩЕГО КОНТРОЛЯ УСПЕВАЕМОСТИ И ПРОМЕЖУТОЧНОЙ АТТЕСТАЦИИ, ВКЛЮЧАЯ САМОСТОЯТЕЛЬНУЮ РАБОТУ ОБУЧАЮЩИХСЯ**

При проведении контроля самостоятельной работы обучающихся, текущего контроля и промежуточной аттестации по *учебной дисциплине* «Компьютерное проектирование в дизайне упаковки» проверяется уровень сформированности у обучающихся компетенций и запланированных результатов обучения по дисциплине*,* указанных в разделе 2 настоящей программы

5.1. Формы текущего контроля успеваемости, примеры типовых заданий:

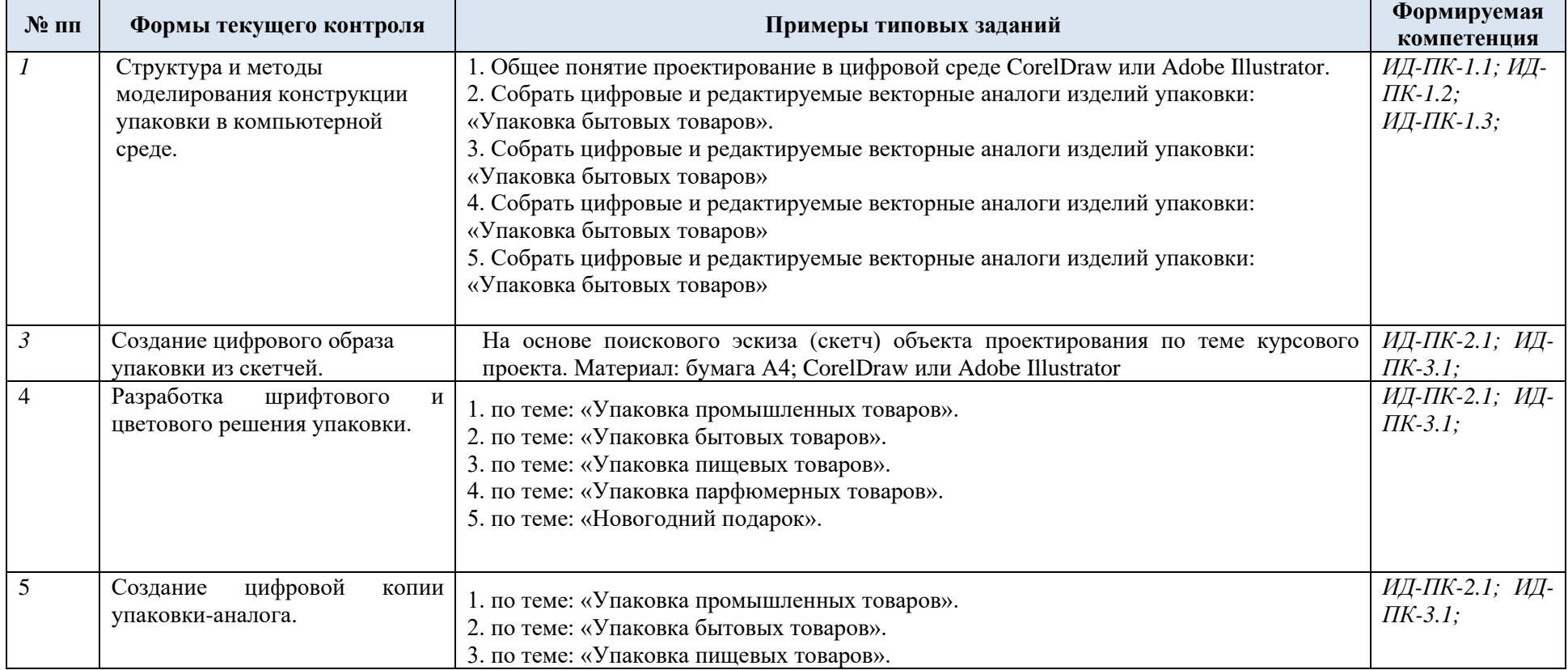

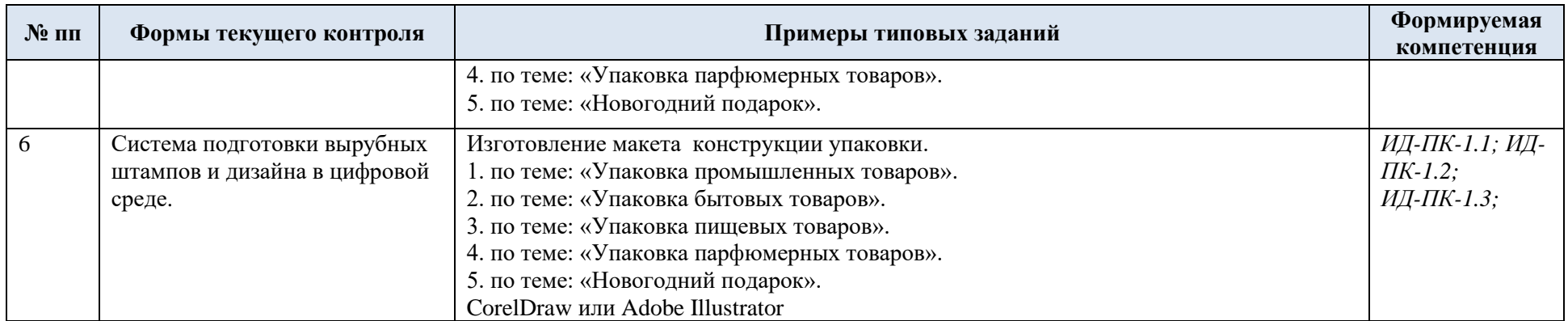

Критерии, шкалы оценивания текущего контроля успеваемости:

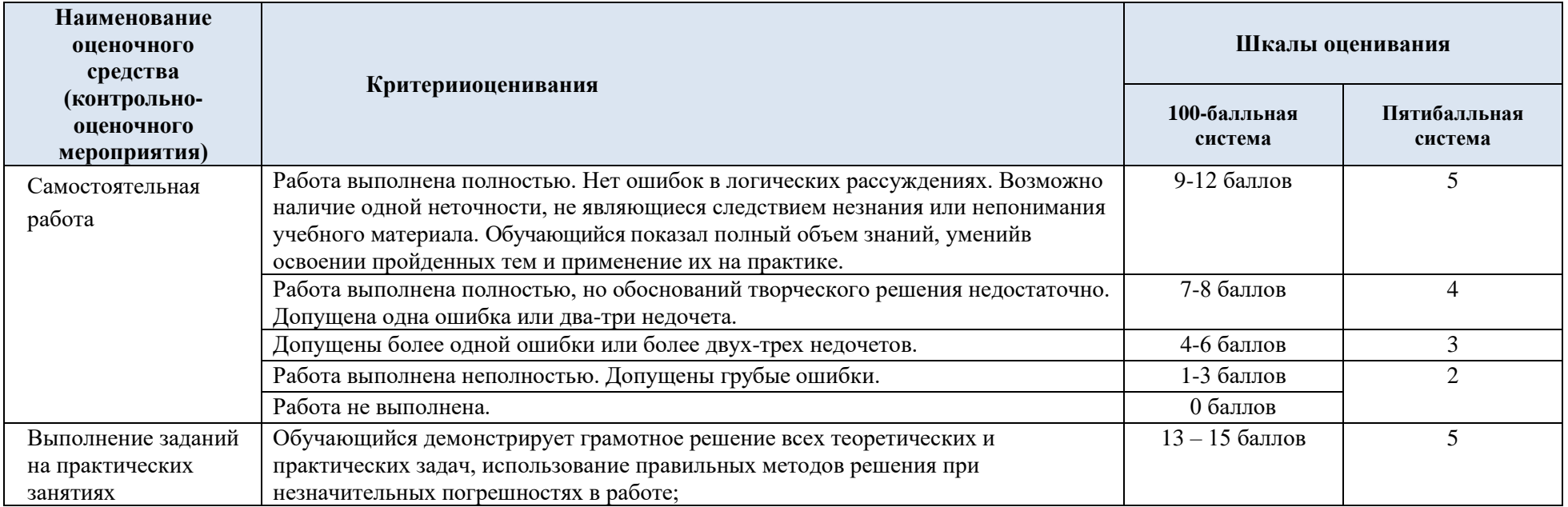

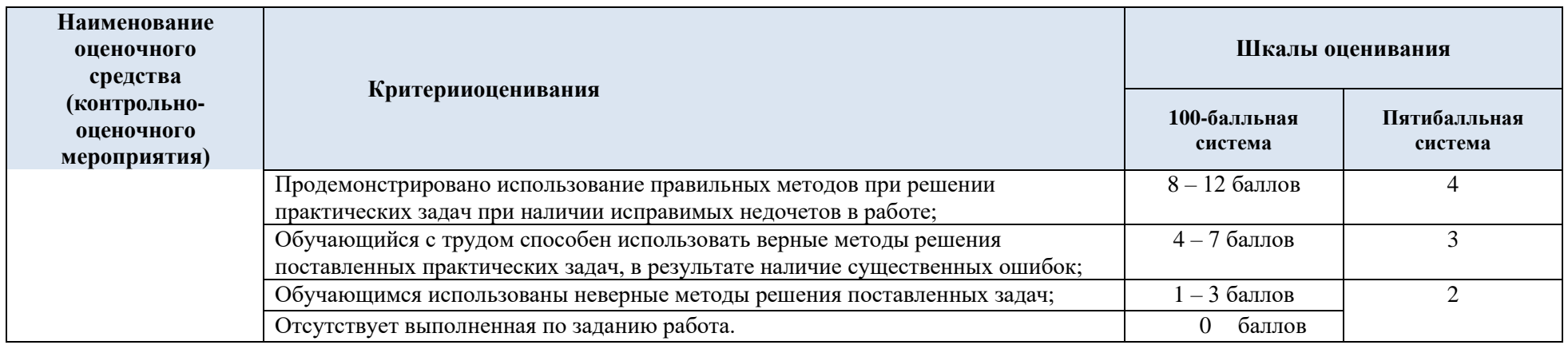

# 5.3. Промежуточная аттестация:

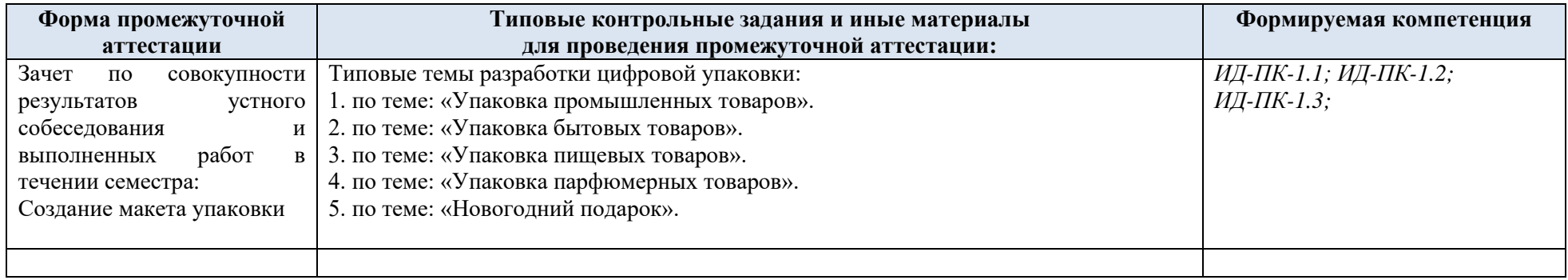

# 5.4. Критерии, шкалы оценивания промежуточной аттестации учебной дисциплины:

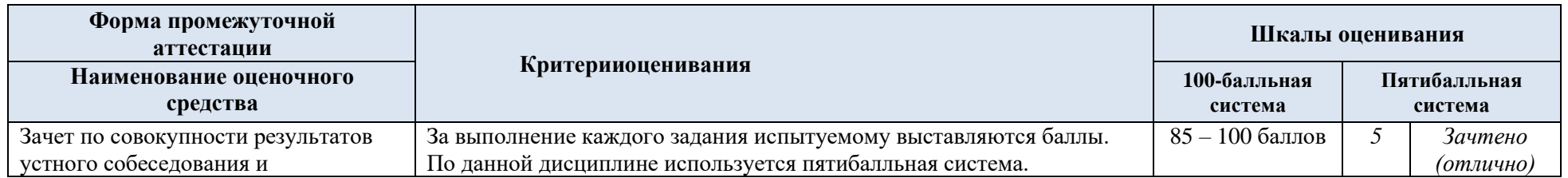

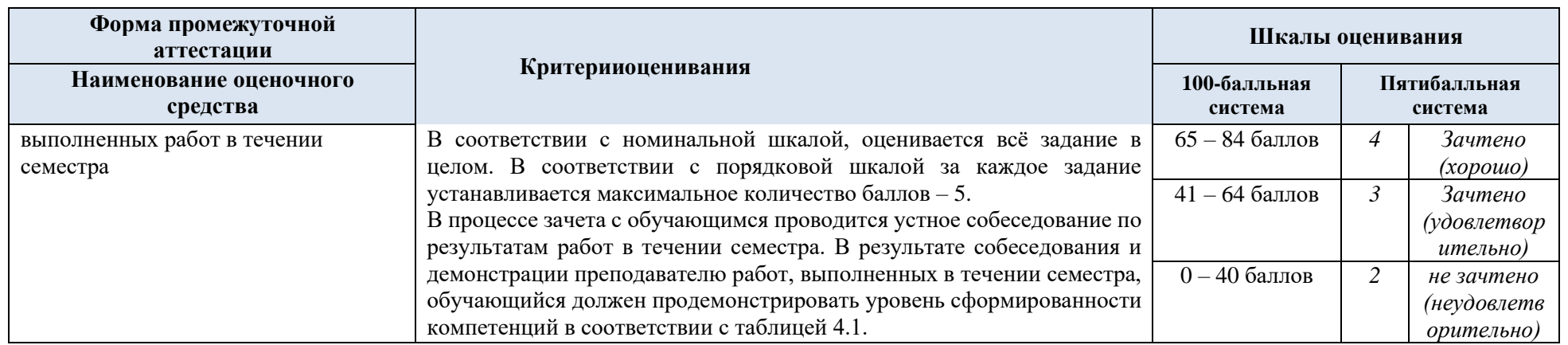

5.5. Примерные темы курсовой работы/курсового проекта – не предусмотрены

5.6. Критерии, шкалы оценивания курсовой работы/курсового проекта – не предусмотрены

5.7. Система оценивания результатов текущего контроля и промежуточной аттестации.

Оценка по дисциплине выставляется обучающемуся с учётом результатов текущей и промежуточной аттестации.

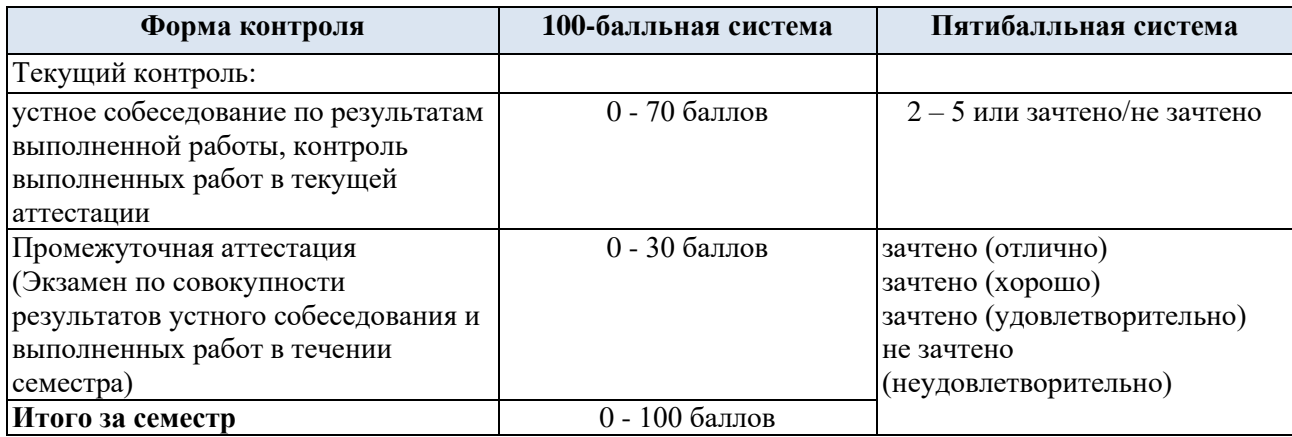

Полученный совокупный результат конвертируется в пятибалльную систему оценок в соответствии с таблицей:

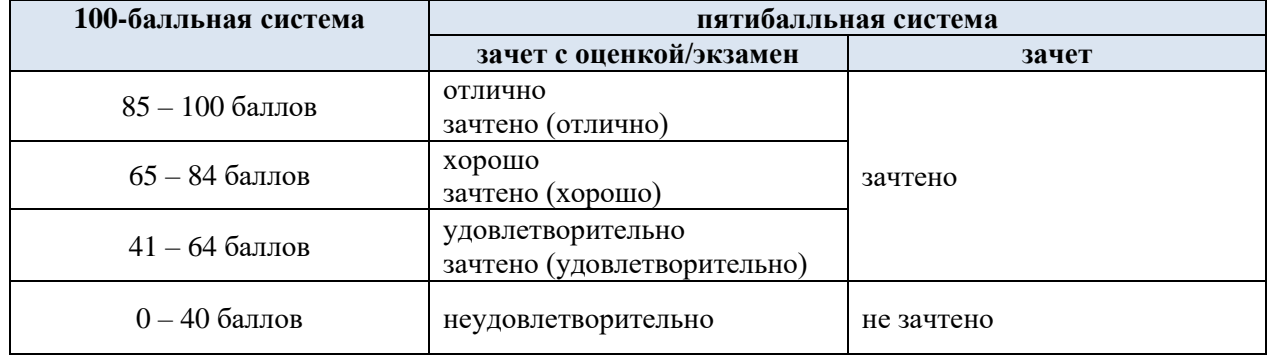

## 6. **ОБРАЗОВАТЕЛЬНЫЕ ТЕХНОЛОГИИ**

Реализация программы предусматривает использование в процессе обучения следующих образовательных технологий:

- практическая деятельность;
- − устные собеседования;
- − использование на практических занятиях наглядных пособий;
- − самостоятельная работа.

## 7. **ПРАКТИЧЕСКАЯ ПОДГОТОВКА**

Практическая подготовка в рамках учебной дисциплины реализуется при проведении практических занятий и самостоятельных работ, связанных с будущей профессиональной деятельностью.

## 8. **ОРГАНИЗАЦИЯ ОБРАЗОВАТЕЛЬНОГО ПРОЦЕССА ДЛЯ ЛИЦ С ОГРАНИЧЕННЫМИ ВОЗМОЖНОСТЯМИ ЗДОРОВЬЯ**

При обучении лиц с ограниченными возможностями здоровья и инвалидов используются подходы, способствующие созданию безбарьерной образовательной среды: технологии дифференциации и индивидуального обучения, применение соответствующих методик по работе с инвалидами, использование средств дистанционного общения, проведение дополнительных индивидуальных консультаций по изучаемым теоретическим вопросам и практическим занятиям, оказание помощи при подготовке к промежуточной аттестации.

При необходимости рабочая программа дисциплины может быть адаптирована для обеспечения образовательного процесса лицам с ограниченными возможностями здоровья, в том числе для дистанционного обучения.

Учебные и контрольно-измерительные материалы представляются в формах, доступных для изучения студентами с особыми образовательными потребностями с учетом нозологических групп инвалидов:

Для подготовки к ответу на практическом занятии, студентам с ограниченными возможностями здоровья среднее время увеличивается по сравнению со средним временем подготовки обычного студента.

Для студентов с инвалидностью или с ограниченными возможностями здоровья форма проведения текущей и промежуточной аттестации устанавливается с учетом индивидуальных психофизических особенностей (устно, письменно на бумаге, письменно на компьютере, в форме тестирования и т.п.).

Промежуточная аттестация по дисциплине может проводиться в несколько этапов в форме рубежного контроля по завершению изучения отдельных тем дисциплины. При необходимости студенту предоставляется дополнительное время для подготовки ответа на зачете или экзамене.

Для осуществления процедур текущего контроля успеваемости и промежуточной аттестации обучающихся создаются, при необходимости, фонды оценочных средств, адаптированные для лиц с ограниченными возможностями здоровья и позволяющие оценить достижение ими запланированных в основной образовательной программе результатов обучения и уровень сформированности всех компетенций, заявленных в образовательной программе.

## 9. **МАТЕРИАЛЬНО-ТЕХНИЧЕСКОЕ ОБЕСПЕЧЕНИЕ ДИСЦИПЛИНЫ**

Характеристика материально-технического обеспечения дисциплины составляется в соответствии с требованиями ФГОС ВО.

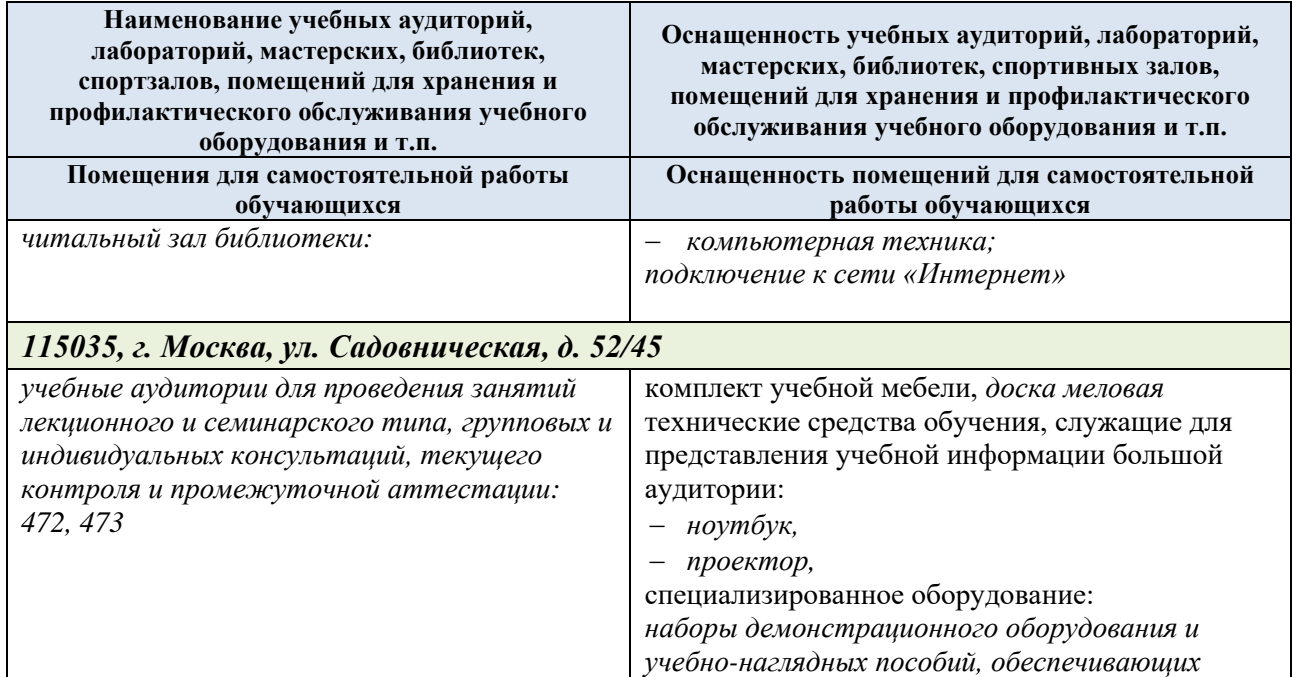

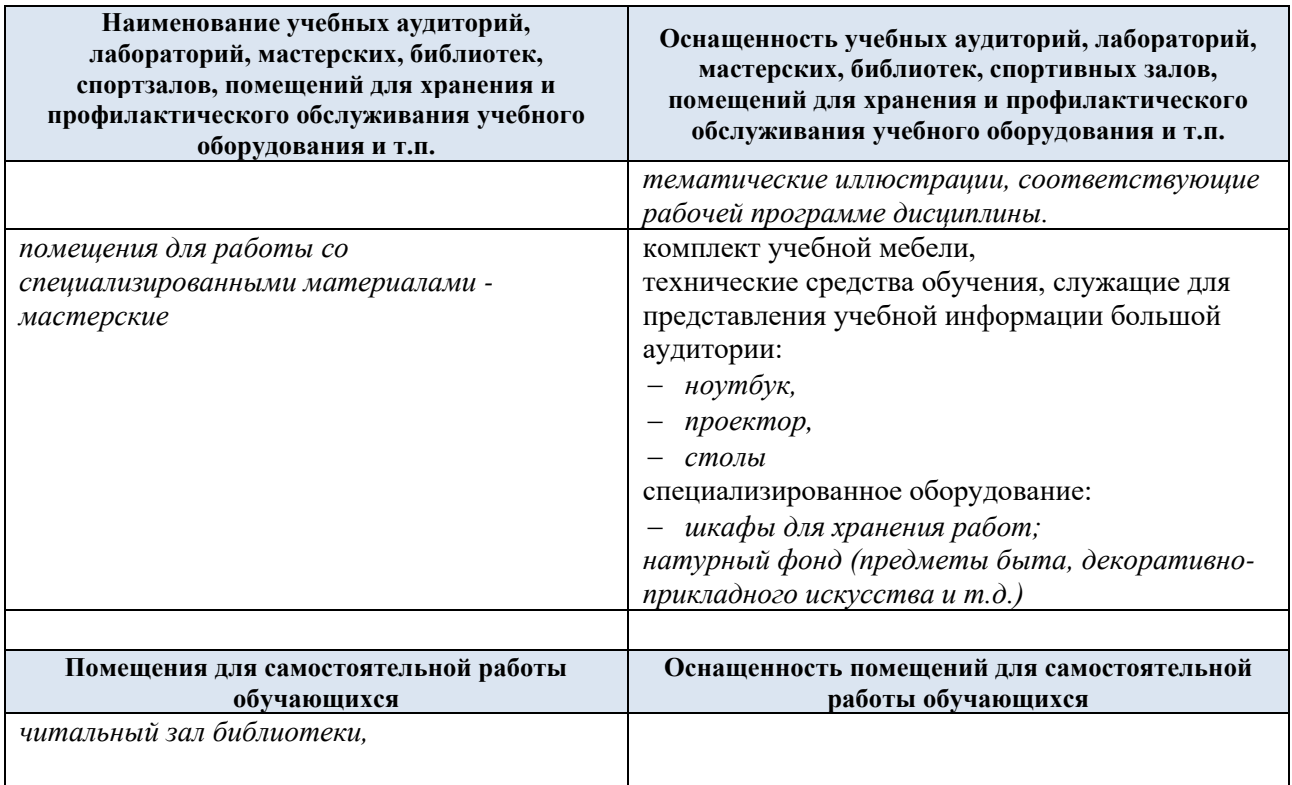

Материально-техническое обеспечение *учебной дисциплины* при обучении с использованием электронного обучения и дистанционных образовательных технологий.

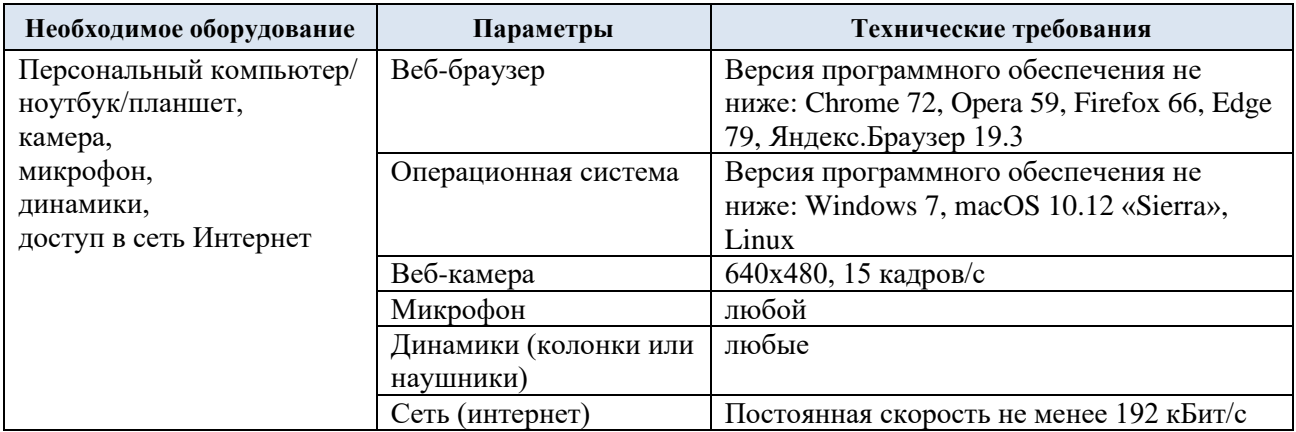

Технологическое обеспечение реализации программы осуществляется с использованием элементов электронной информационно-образовательной среды университета.

## 10. **УЧЕБНО-МЕТОДИЧЕСКОЕ И ИНФОРМАЦИОННОЕ ОБЕСПЕЧЕНИЕ УЧЕБНОЙ ДИСЦИПЛИНЫ/УЧЕБНОГО МОДУЛЯ**

Характеристика материально-технического обеспечения дисциплины составляется в соответствии с требованиями ФГОС ВО. Материально-техническое обеспечение дисциплины при обучении с использованием традиционных технологий обучения.

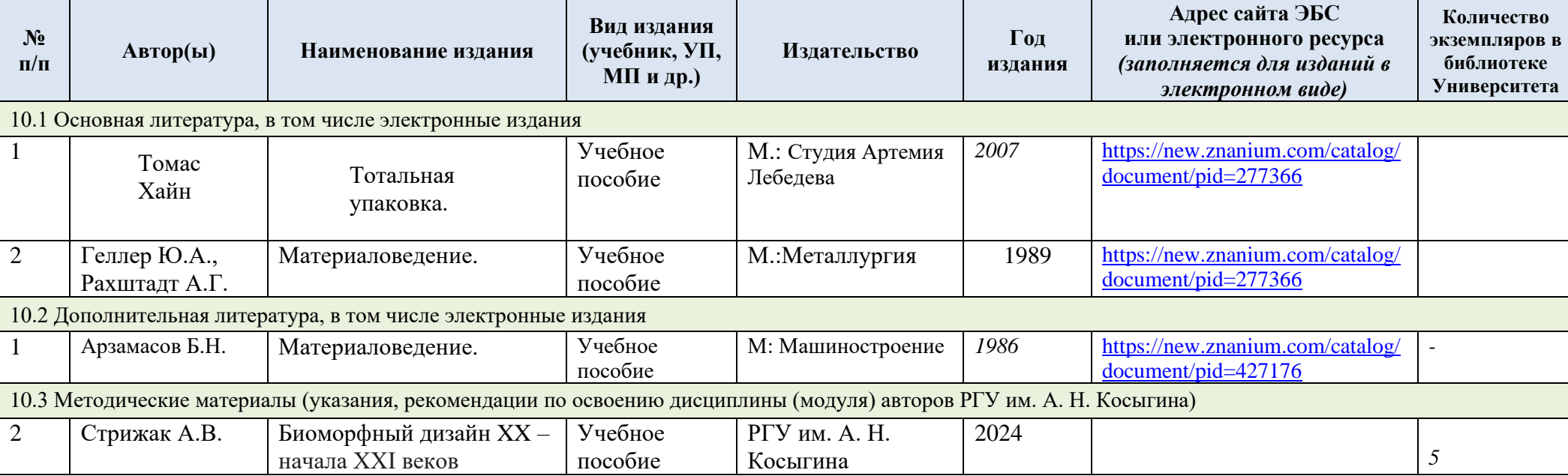

# 11. **ИНФОРМАЦИОННОЕ ОБЕСПЕЧЕНИЕ УЧЕБНОГО ПРОЦЕССА**

11.1 Ресурсы электронной библиотеки, информационно-справочные системы и профессиональные базы данных:

Информация об используемых ресурсах составляется в соответствии с Приложением 3 к ОПОП ВО.

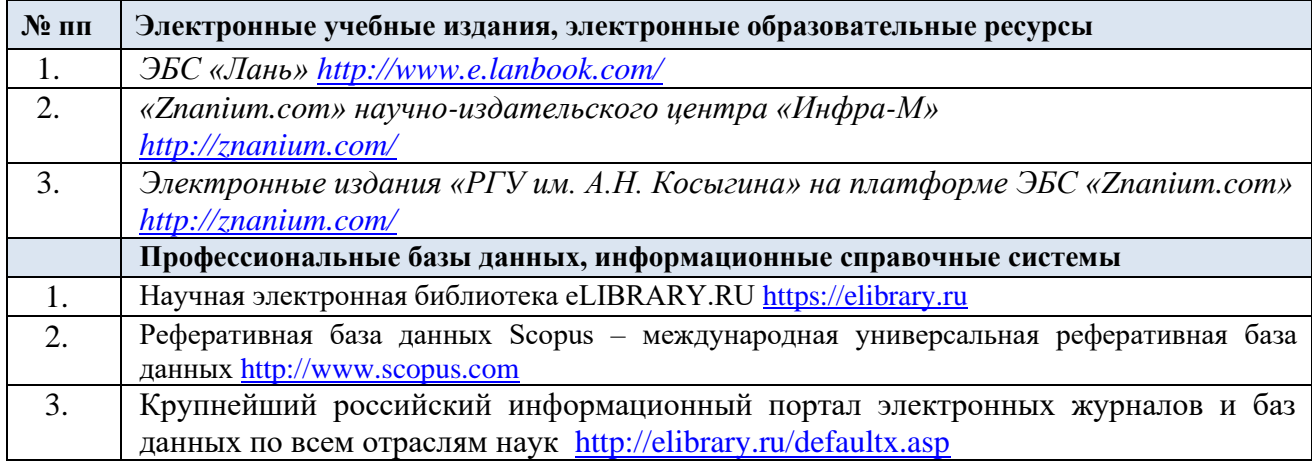

## 11.2 Перечень программного обеспечения

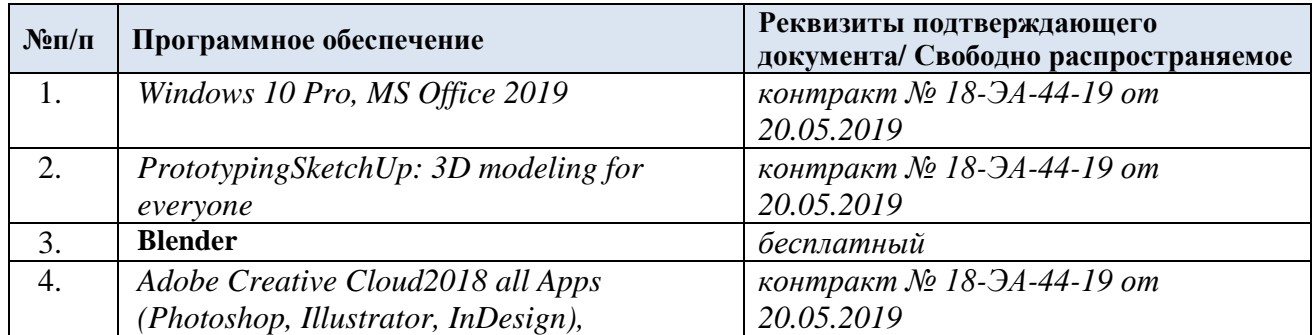

# **ЛИСТ УЧЕТА ОБНОВЛЕНИЙ РАБОЧЕЙ ПРОГРАММЫ УЧЕБНОЙ ДИСЦИПЛИНЫ**

В рабочую программу учебной дисциплины внесены изменения/обновления и утверждены на заседании кафедры:

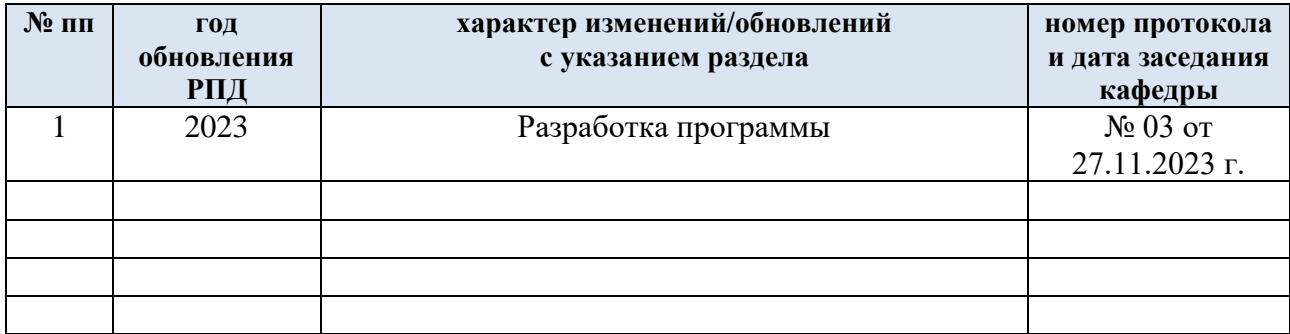